## **КОМПЬЮТЕРНАЯ СЕТЬ ФИНАНСОВОГО УЧРЕЖДЕНИЯ**

*Цацура К.М.*

*Белорусский государственный университет информатики и радиоэлектроники Институт информационных технологий, г. Минск, Республика Беларусь*

## *Скудняков Ю.А. - к.т.н., доцент*

Данный проект является разработкой локальной сети для офиса банка. Вычислительные машины, объединенные в сеть, являются сейчас неотъемлемым инструментом в работе сотрудников банка. Без такой вычислительной системы не обходится ни один банк, так как в противном случае, как время обслуживания клиента, так и время доставки данных в основной офис компании-банка были бы слишком велики. В связи с этим, построение хорошей локальной сети является очень важной задачей. Это важно еще и потому, что к сети банка предъявляются высокие и в некоторых областях очень жесткие требования. Сети предприятий должны быть построены на основе проверенных технологий, обладающих такими качествами, как масштабируемость, гибкость, мультисервисность, и самое главное - надежность.

Для решения задачи необходимо определить состав сетевого оборудования и программных средств.

В качестве технологии, выбранной для построения сети, используется технология Ethernet.

Выбор оборудования производится на основе определённых требований к тому или иному оборудованию. В данной работе необходимо выбрать в соответствие всем требованиям банка – коммутатор и маршрутизатор.

**Коммутатор** должен соответствовать следующим требованиям:

- наличие как минимум 2 портов FastEthernet для подключения серверов;

- наличие как минимум 4 портов 100Base-ТX для подключения сегментов рабочих групп.
- **Маршрутизатор** должен соответствовать другим требованиям:
- 2-3 WAN порта со скоростью 1Gb;
- LAN 4-8 портов со скоростью 1Gb;

Данным требованиям соответствует много моделей сетевого оборудования. Выбор на рынке весьма широк. Было решено выбрать решения от компании Cisco. Были выбраны модели Cisco Catalyst 2960 и Cisco 3945 соответственно.

В ходе проектирования сети, также разработана план-схема для дальнейшего монтажа локальной вычислительной сети. Ниже представлена (рисунок 1) простая схема филиала.

Следующий шаг состоит в выборе программных средств:

Программные средства наполняют систему функциональностью, а также позволяют решить ряд проблем, связанных с безопасностью. От выбора программных средств зависит как удобство настройки и работы с системой, так и ее надежность.

Операционные системы (ОС) семейства Windows Server являются эволюционным развитием серверной платформы Windows NT.

Семейство Windows Server 2016 включает в себя три редакции (версии) операционных систем (их назначения и характеристики рассматриваются ниже):

- Windows Server 2016, Standard Edition;

- Windows Server 2016, Datacenter Edition;

- Windows Server 2016, Web Edition.

Несколько упрощая ситуацию, эти редакции можно рассматривать как различные конфигурации (комплектации) одного и того же "базового" ядра. Большинство системных сервисов поддерживается во всех редакциях, в то время как отдельные сервисы присутствуют или, наоборот, отсутствуют в более "мощных" моделях.

Рассмотрим возможности и службы, единые для всех трех версий, поскольку именно они представляют интерес для широкого применения.

В качестве главного программного комплекса предлагается использовать систему **СТ.Банк**  компании «Системные технологии». С помощью данного решения можно автоматизировать как отдельные структурные подразделения банка, так и в целом банк с его филиальной сетью. Экономия от внедрения и владения данным решением по сравнению с известными западными аналогами может достигать 3-4 раз.

**СТ.Банк** решает следующие задачи:

- построение единой клиентской базы банка, максимально полно описывающей клиента и историю взаимоотношения с ним, с широкими возможностями формирования клиентских групп по любым критериям; отслеживание значимых событий в жизни клиента.

- единого Контакт-центра, позволяющего организовать общение с клиентом, при этом на основе собранной информации на экране монитора оператора выдается своевременная информация о клиенте, последних контактах с ним, возникает напоминание о необходимости сделать звонок или какое-либо другое действие;

- планирование взаимоотношений с клиентами, формализация бизнес-процессов, связанных с привлечением и удержанием клиентов банка, анализ и планирование деятельности сотрудников в этой сфере;

- автоматизация процессов анализа клиентских групп; рентабельности каналов продвижения банковских услуг; планирования и контроля загруженности и эффективности деятельности сотрудников;

- формирование целевых программ по работе с группами клиентов на основе централизованного сбора и анализа информации о типовых производственно-финансовых нуждах, личных ожиданиях и стереотипах;

- автоматизация ведения маркетинговых исследований по основным группам потенциальных клиентов и конкурентов, с набором инструментов для подготовки и ведения маркетинговых опросов и рассылок рекламных материалов;

- обеспечение защиты клиентской базы банка (уход ключевых сотрудников не лишает банк информации о контактах с соответствующей частью клиентов).

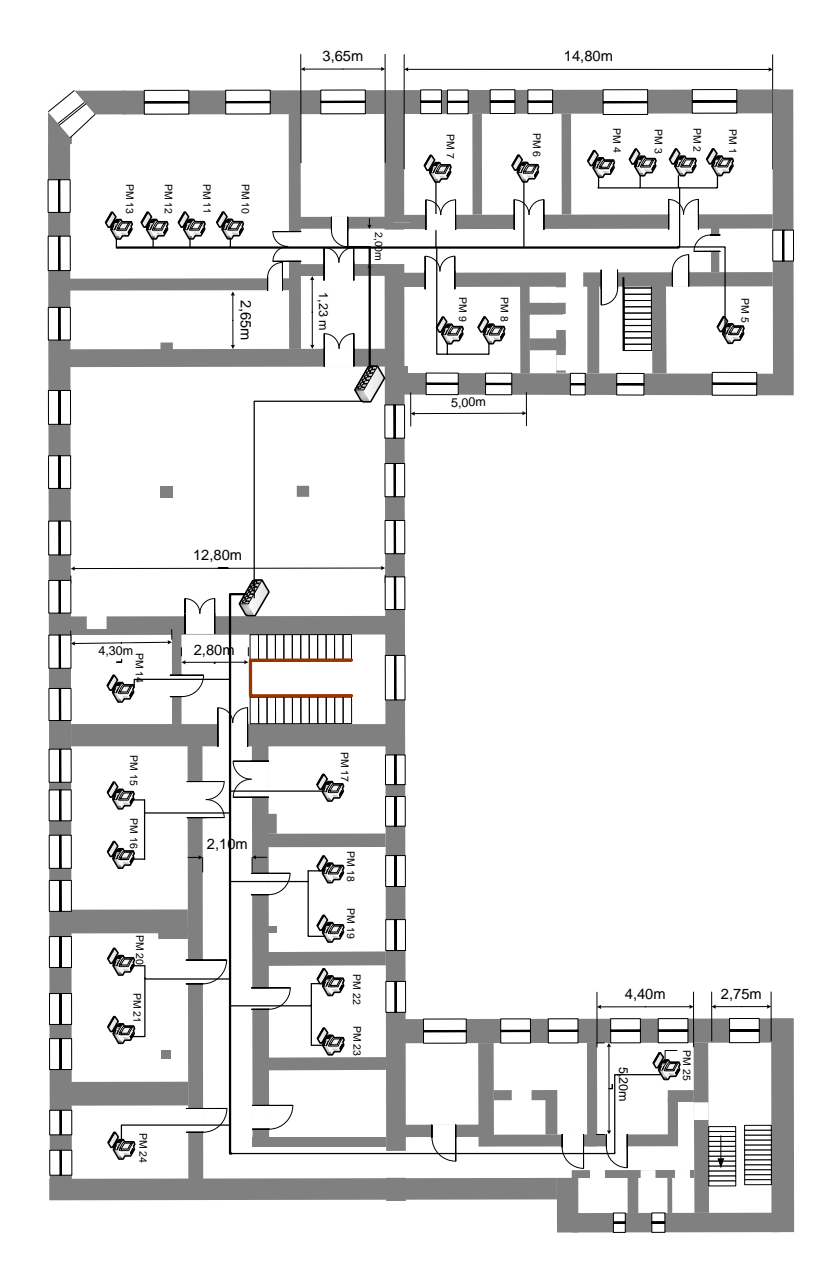

Рисунок 1 – Схема проекта ЛВС для дальнейших монтажных работ

Данная разработка представляет собой современный и актуальный вариант ЛВС, которая может быть реализована не только в финансовом учреждении, но и в любой другой организации.

Апробация программного обеспечения сети в реальных условиях показала хорошую эффективность с точки зрения получения требуемых значений оперативности, точности и надежности ее работы.

## *Список использованных источников:*

*1.Николаев, Ю.И. Проектирование защищенных информационных технологий. Часть первая. Введение в проблему проектирования распределенных вычислительных систем / Ю.И. Николаев – СПб.: издательство СПбГТУ. – 1997.*

*2.Норткатт, С. и др. Анализ типовых нарушений безопасности в сетях / С. Норткатт и др.– Киев: Издательство «Вильяме». – 2002.*

*3.Норткатт, С. и др. Обнаружение вторжений в сеть. Настольная книга специалиста по системному анализу/ С. Норткатт и др. – М.: Издательство «ЛОРИ». – 2002.*

*4.Оглтри, Т. Firewalls. Практическое применение межсетевых экранов: Пер. с англ. / Т. Firewalls. Оглтри - М.: «ДМК Пресс». – 2001.*